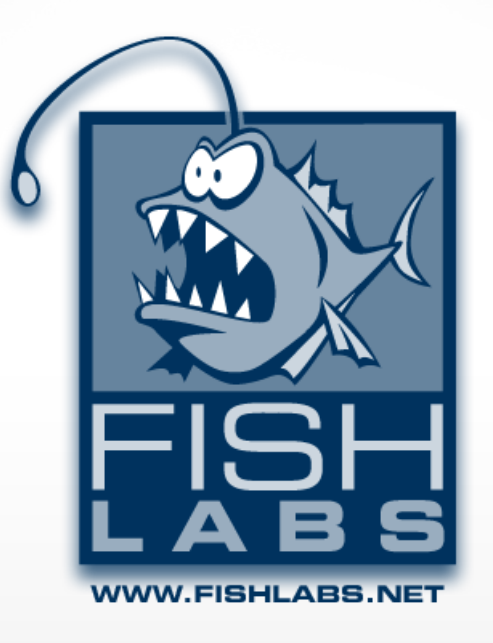

### **OpenGL ES 3.0 - Challenges and Opportunities**

### **Marc Hehmeyer, CTO**

**August, 2013**

WWW.FISHLABS.NET

"It's unquestionable that within a very short time, we're going to have portable cell phones that are more powerful than the current-gen consoles"

**John Carmack 07/2011**

#### How long before Desktop GPU compute is in Mobile?

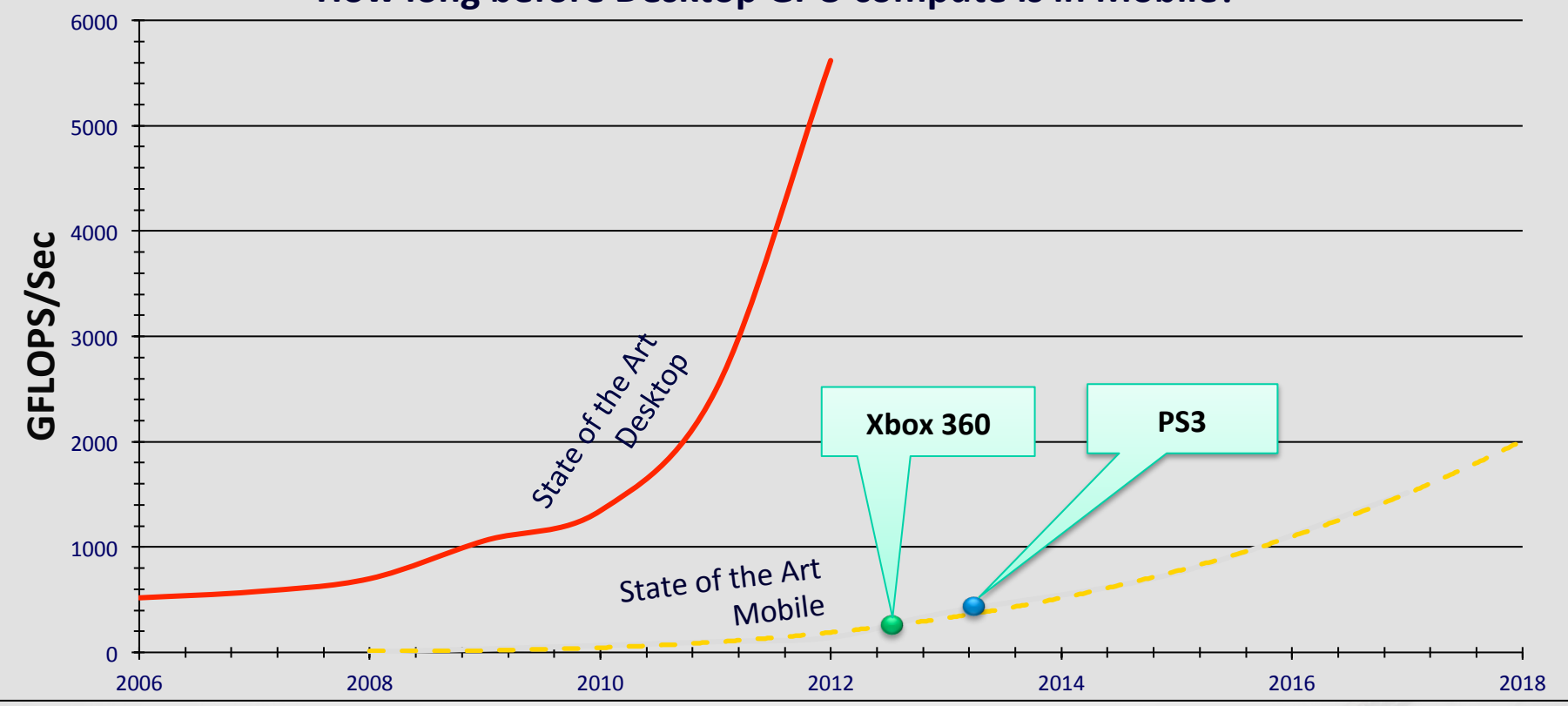

### Why do we care?

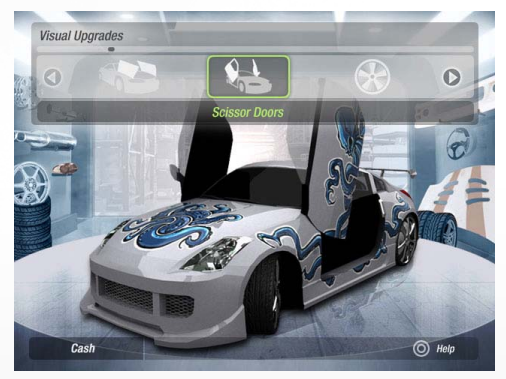

NFS Underground 2, EA Black Box and the United States of Half Life 2, Valve Corparation

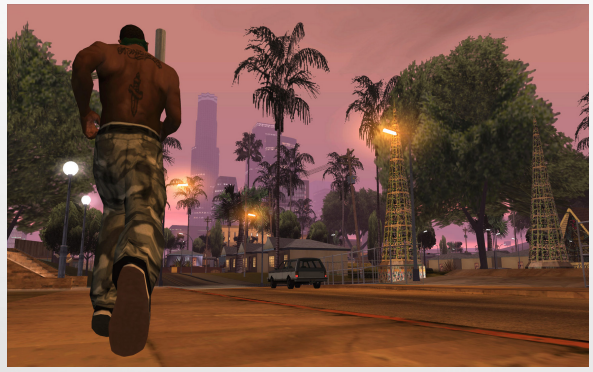

GTA 3 San Andreas, Rockstar North DOOM 3, Id Software

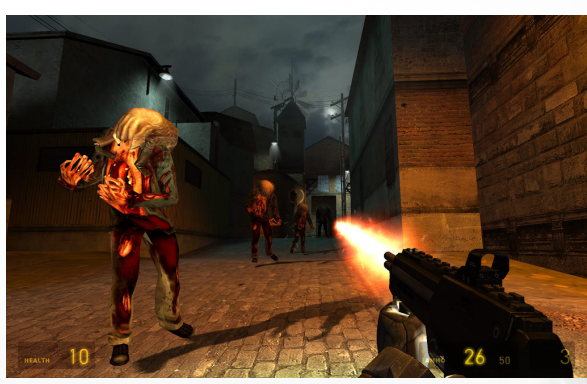

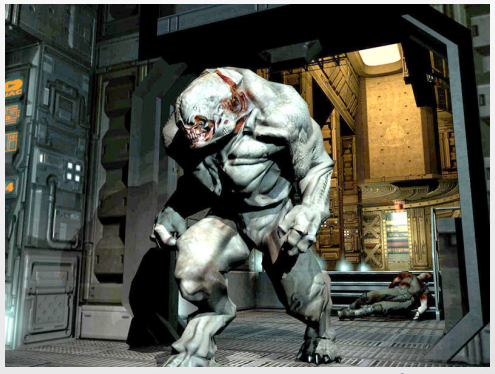

### We've come a long way!

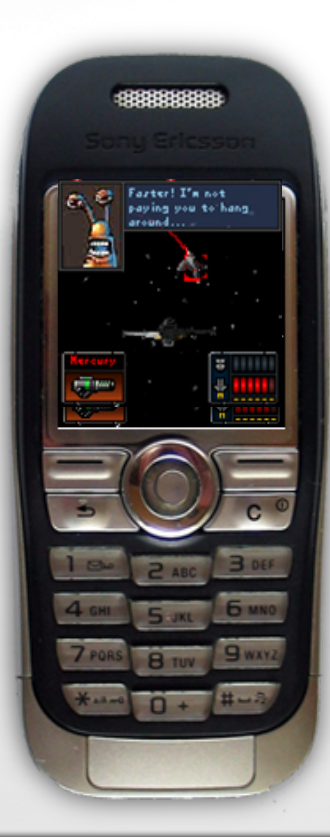

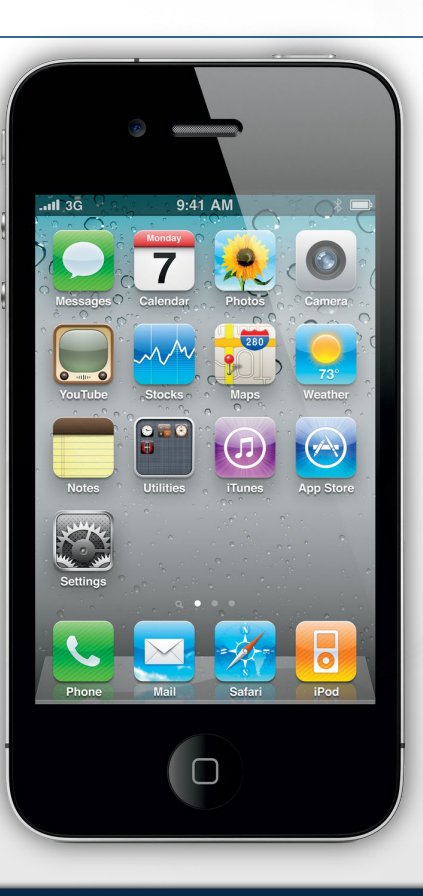

WWW.FISHLABS.NET

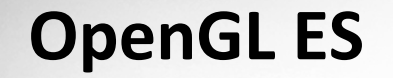

- Open Graphics Library for **Embedded** Systems
- Low-Level software Interface to graphics hardware
- **Subset of OpenGL**
- **Various use of OpenGL ES powered GPUs**
	- Smartphones / tablets
	- TVs
	- Automotive
	- Many more

### **History of OpenGL ES**

### **2003: OpenGL ES 1.0**

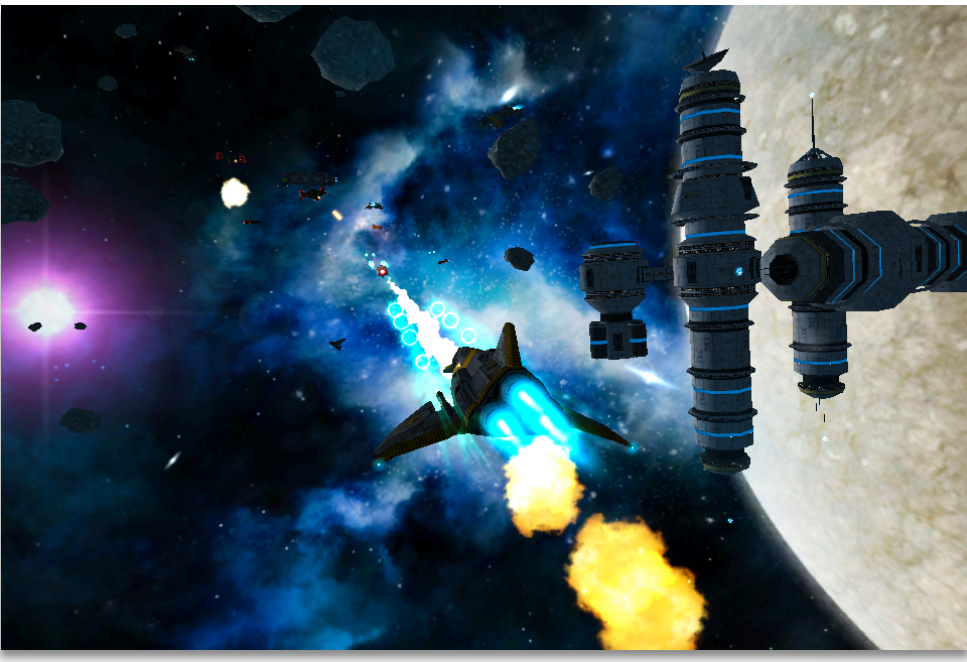

Galaxy on Fire 2 SD, Fishlabs

## **History of OpenGL ES**

**2007: OpenGL ES 2.0** 

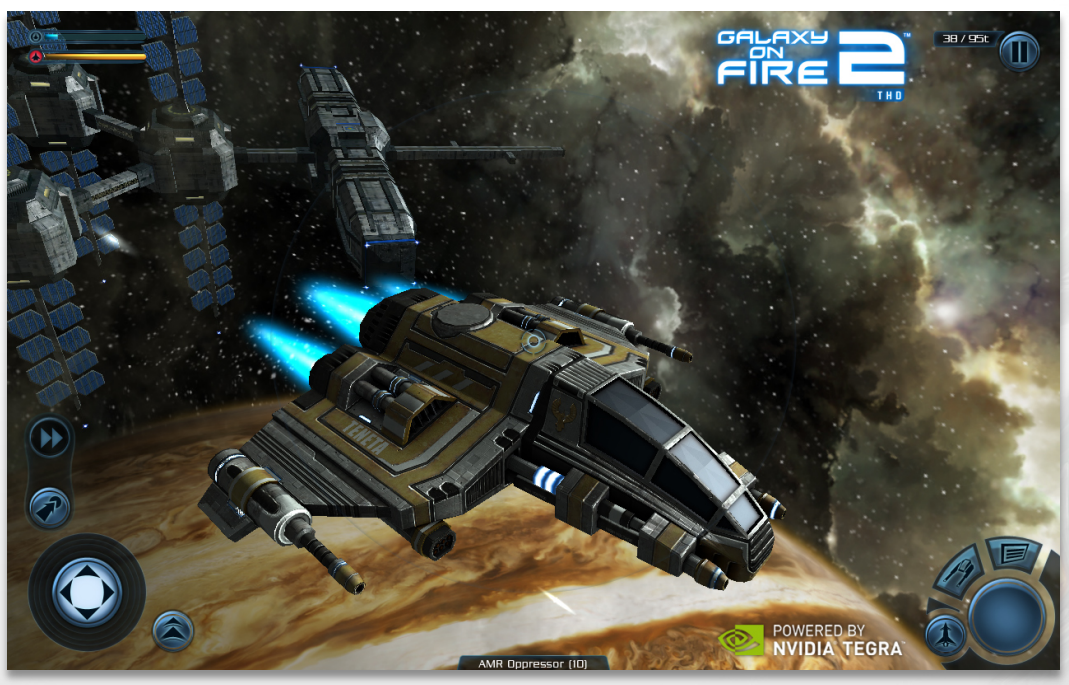

Galaxy on Fire 2 HD, Fishlabs

### **History of OpenGL ES**

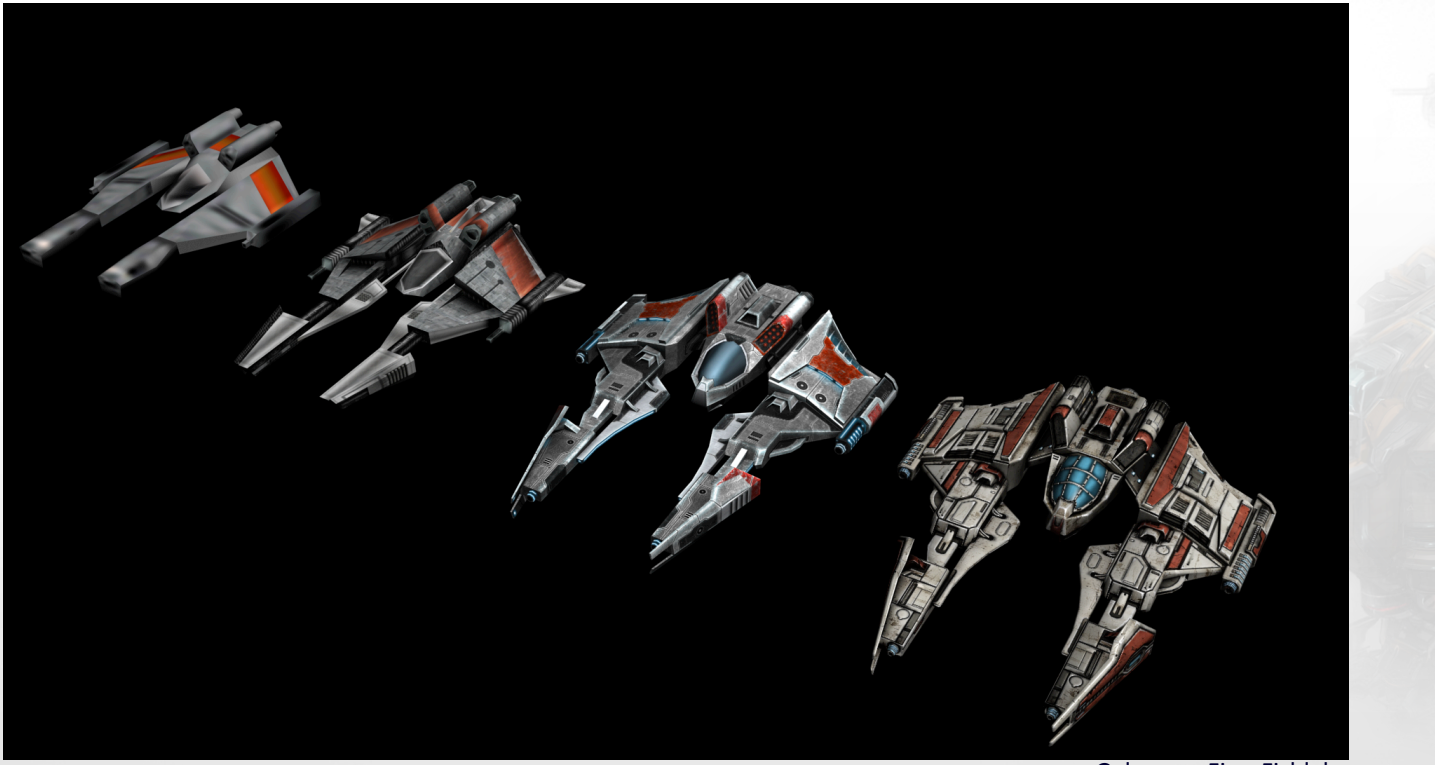

Galaxy on Fire, Fishlabs

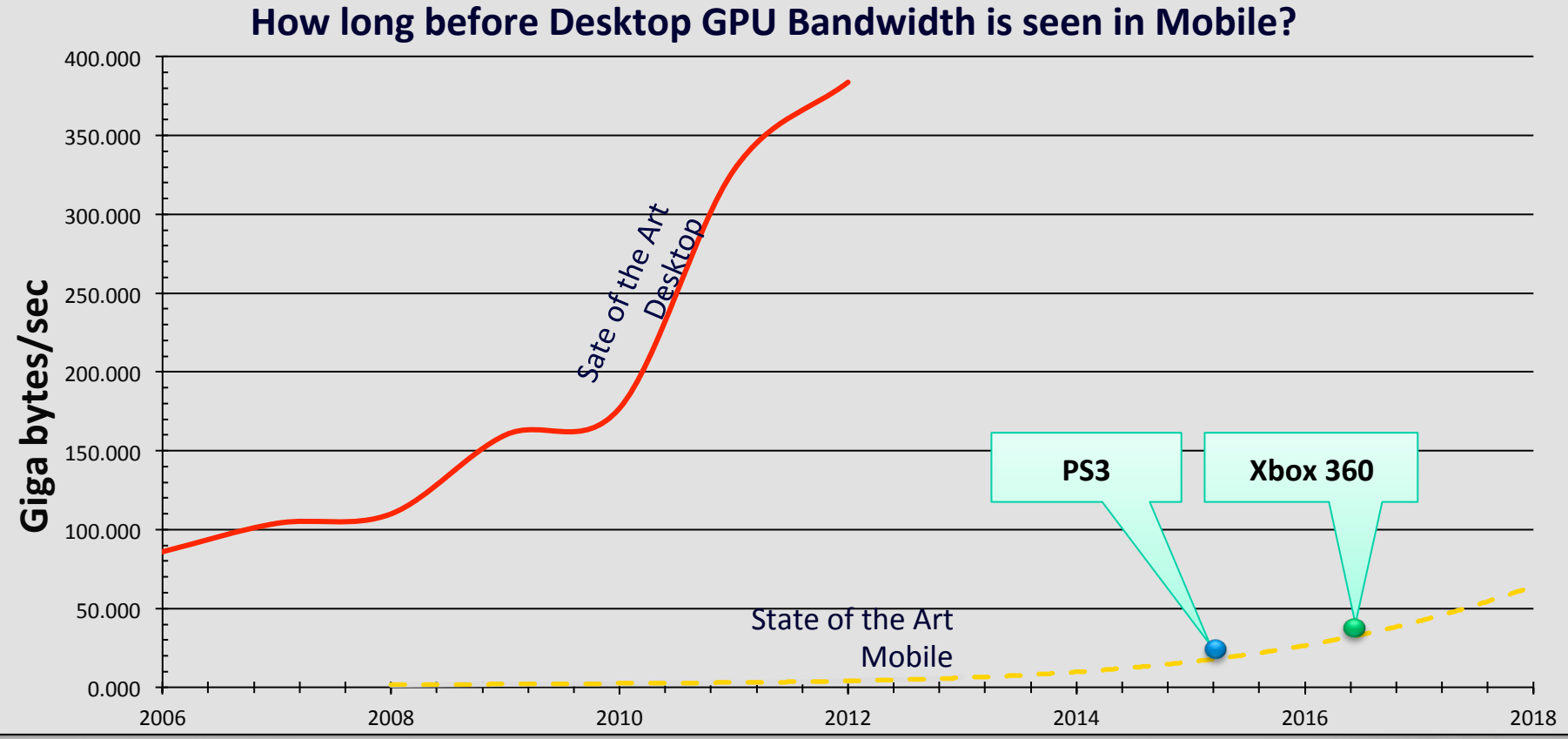

© ARM 

### **OpenGL ES 3.0**

- 2012: Specification released
- Feature set based on OpenGL 3.3 / 4.x
- **Reduces need for extensions**
- Full backward compatible with OpenGL ES 2.0

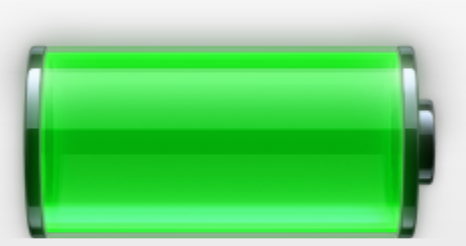

### **OpenGL ES 3.0**

Transform Feedback Mode

Vertex Array Objects **Sampler Objects** Sampler Objects **Boolean Occlusion Queries**

**GLSL ES 3.00** 

**ETC2 Texture**

**Compression**

Pixel Buffer Objects Sync Objects

**Instanced Rendering**

**Multiple Render** more ... **Targets**

Uniform Buffer Object

And many

### **Shading Language GLSL ES 3.00**

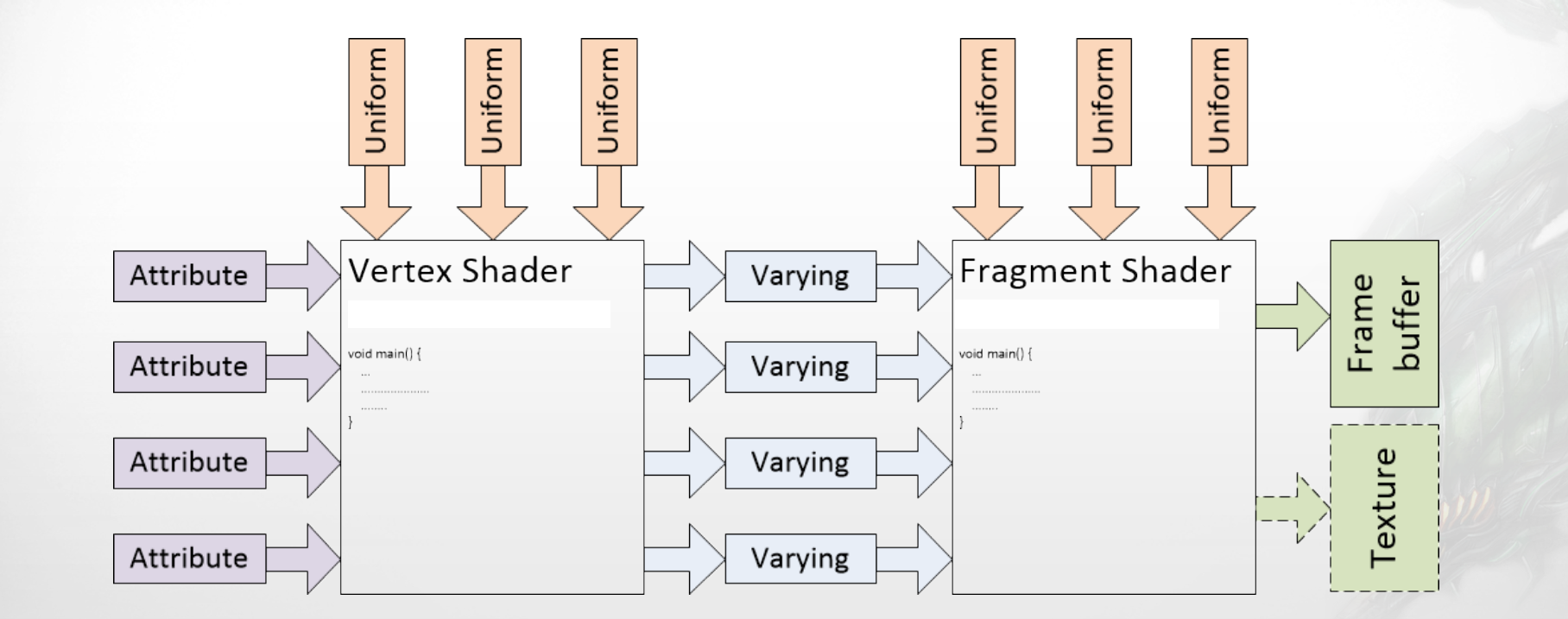

### **Shading Language GLSL ES 3.00**

#### *// Vertex shader #version 100*

```
 uniform mat4 u_matViewProjection; 
 attribute vec4 a_position; 
 attribute vec2 a_texCoord0; 
 varying vec2 v_texCoord;
```

```
 void main(void) { 
     gl_Position = u_matViewProjection * a_position; 
     v_texCoord = a_texCoord0;
```

```
// Fragment shader
  #version 100
```
 *}*

```
 varying vec2 v_texCoord; 
 uniform sampler2D s_baseTexture;
```

```
 void main() { 
       gl_FragColor = texture2D(s_baseTexture, v_texCoord); 
 }
```
#### *// Vertex shader #version 300 es*

 *uniform mat4 u\_matViewProjection; in vec4 a\_position; in vec2 a\_texCoord0; out vec2 v\_texCoord;* 

```
 void main(void) { 
     gl_Position = u_matViewProjection * a_position; 
     v_texCoord = a_texCoord0;
```

```
// Fragment shader
  #version 300 es
```
 *}*

 *in vec2 v\_texCoord; uniform sampler2D s\_baseTexture; layout(location = 0) out lowp vec4 outColor;* 

```
 void main() { 
       outColor = texture2D(s_baseTexture, v_texCoord); 
 }
```
### **Shading Language GLSL ES 3.00**

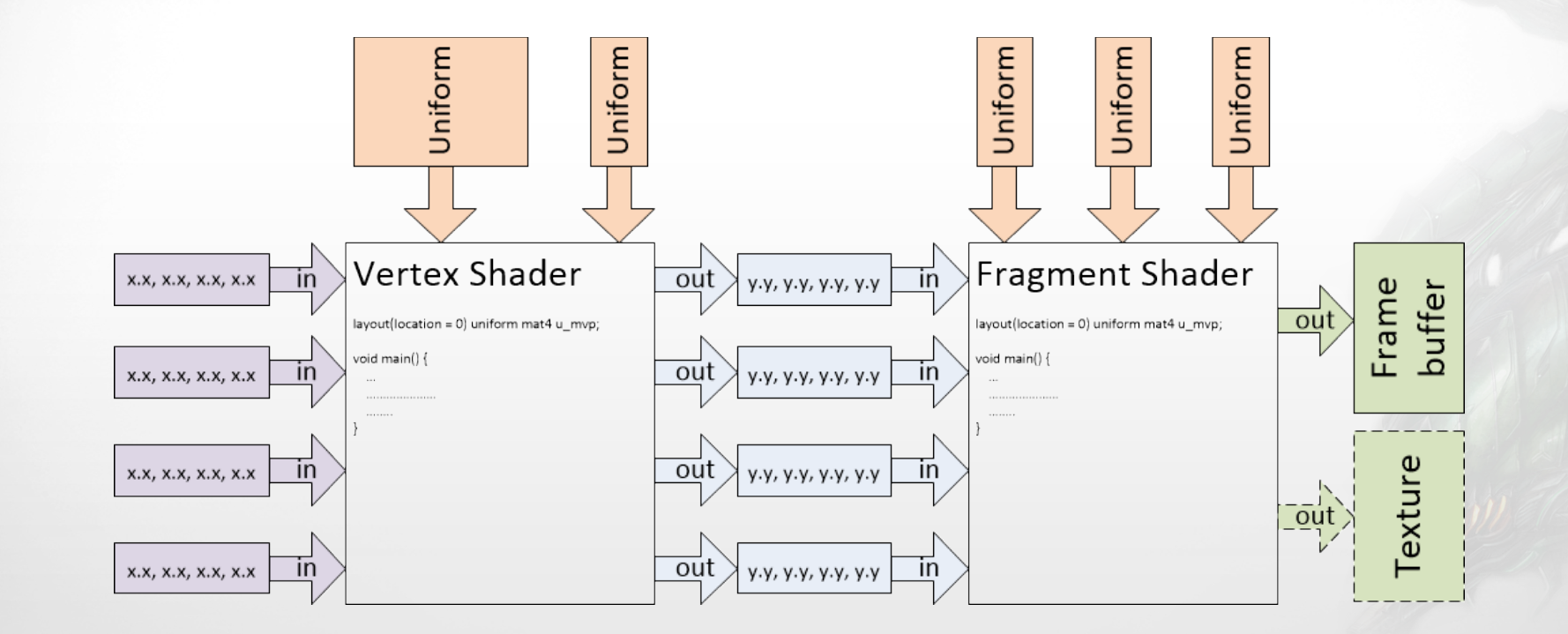

### **ETC2 Texture Compression**

- **Standard texture compression**
- **Support of Alpha, one and two channels**
- **Eleminate the limitations of ETC1** 
	- No Alpha support
	- Poor texture quality
- **TheoreDcally no more need for proprietary texture formats**
	- Smaller filesize
	- No different asset packages

### No graphical intense game without texture compression

**WWW.FISHLABS.NET** 

### **ETC2 Texture Compression**

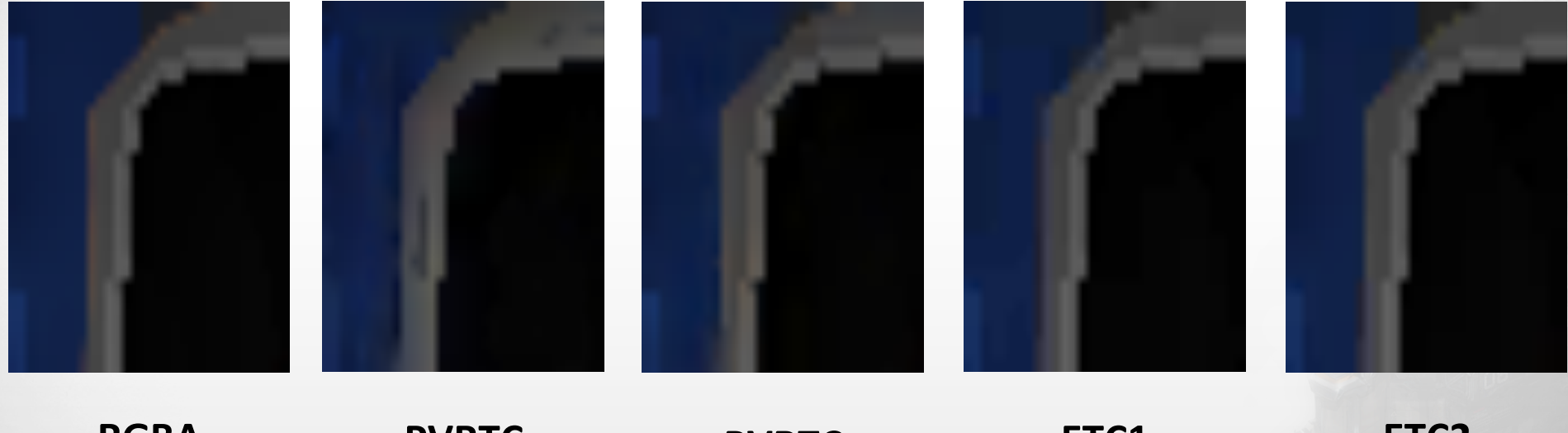

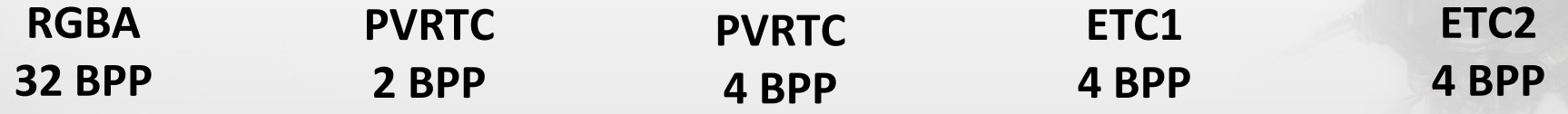

**WWW.FISHLABS.NET** 

**Software interface for hardware based visibilty test** 

*glGenQueries glDeleteQueries glBeginQuery glEndQuery glGetQueryObjectuiv*

```
int qid[NUM_OBJECTS]; 
unsigned int result = 0;
```
*...* 

 *}* 

 *} } ...* 

*glGenQueries(NUM\_OBJECTS, &qid[0]);*

*for (int i = 0; i < NUM\_OBJECTS; ++i) {*

```
 glBeginQuery(GL_ANY_SAMPLES_PASSED, qid[i]);
```
 *// render objects with low details*

```
 glEndQuery(GL_ANY_SAMPLES_PASSED);
```

```
 while (result == GL_FALSE) { 
            glGetObjectuiv(qid[i], GL_QUERY_RESULT_AVAILABLE, &result);
```
 *glGetObjectuiv(qid[i], GL\_QUERY\_RESULT, &result);* 

 *if (result == GL\_TRUE) { // render Objekt with full details*

### ← Bad Idea

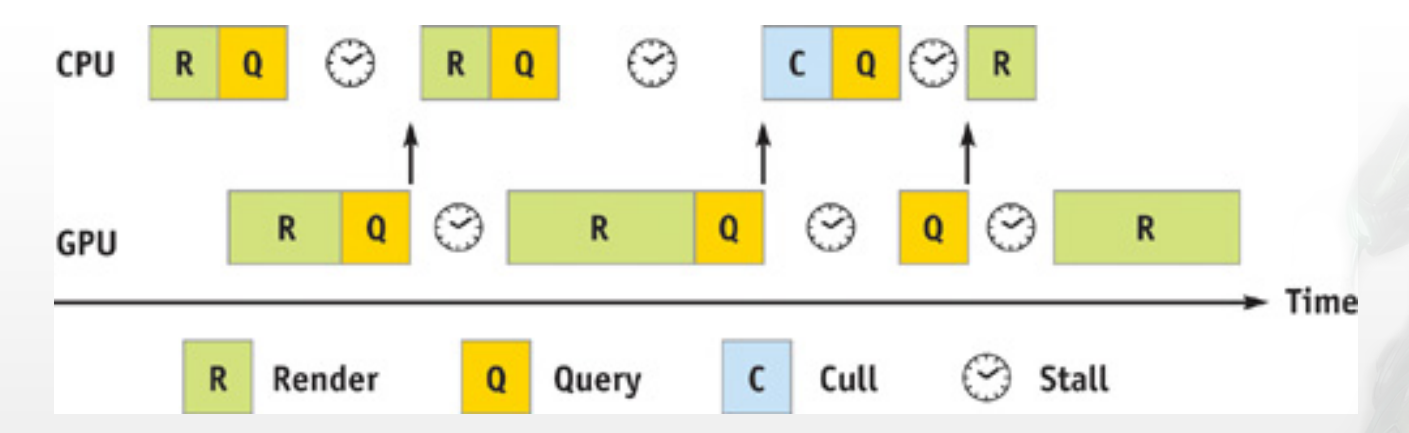

http://http.developer.nvidia.com/GPUGems2/gpugems2\_chapter06.html

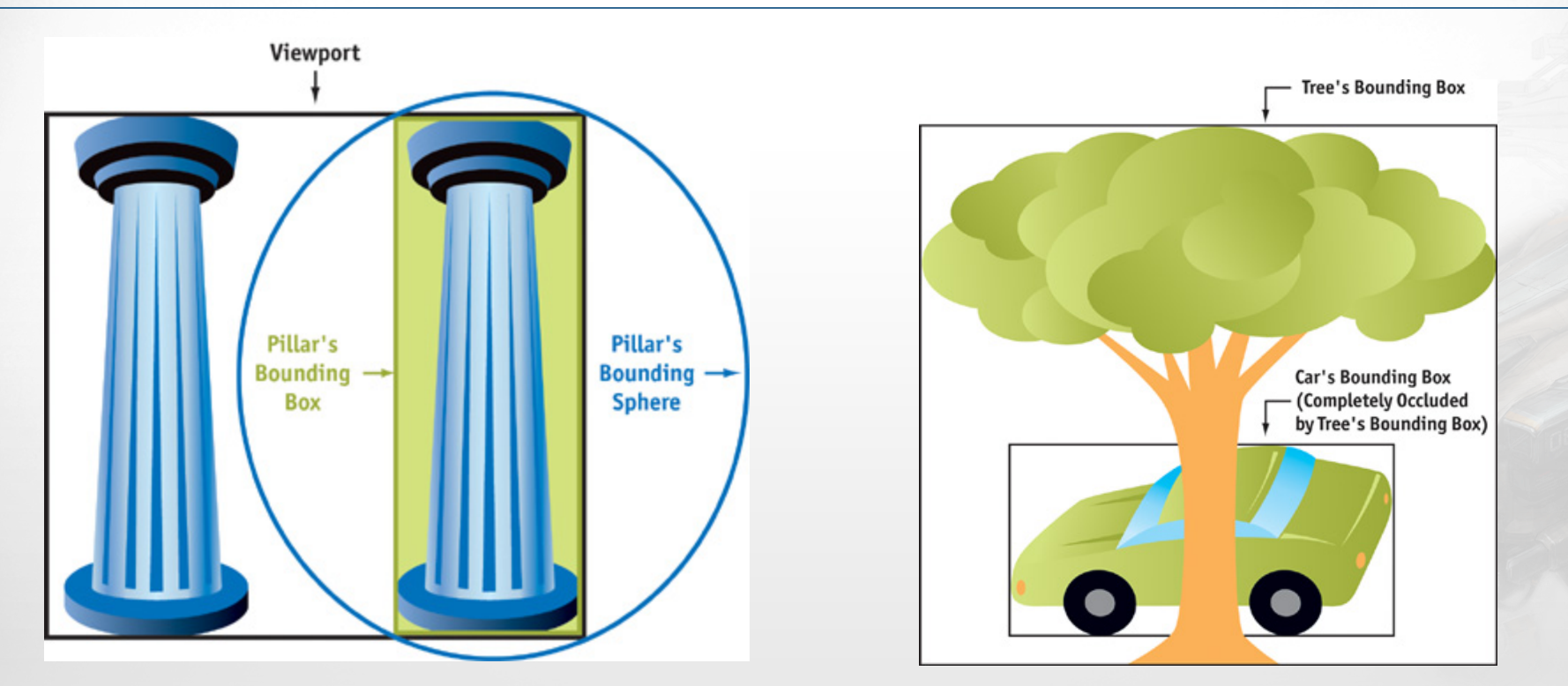

**GPUGems Chapter 29** 

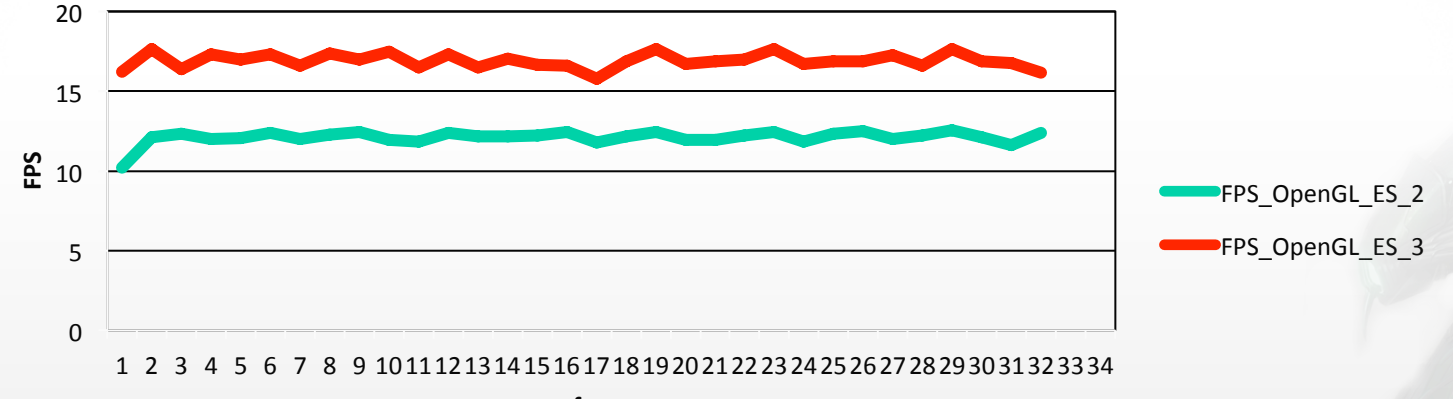

**frames**

### **90% of hidden geometry**

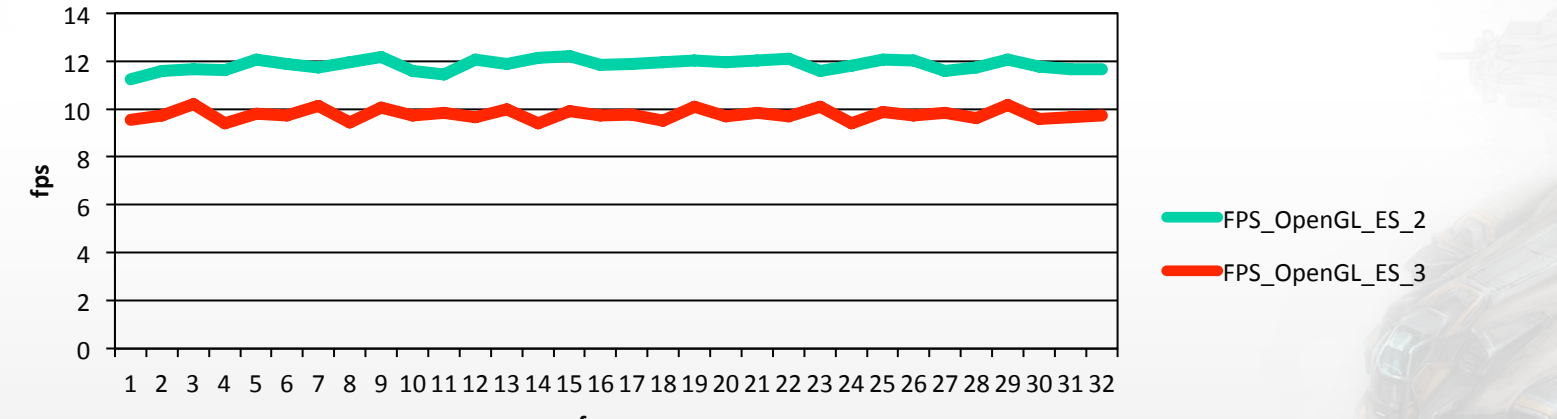

**frames**

### **40% of hidden geometry**

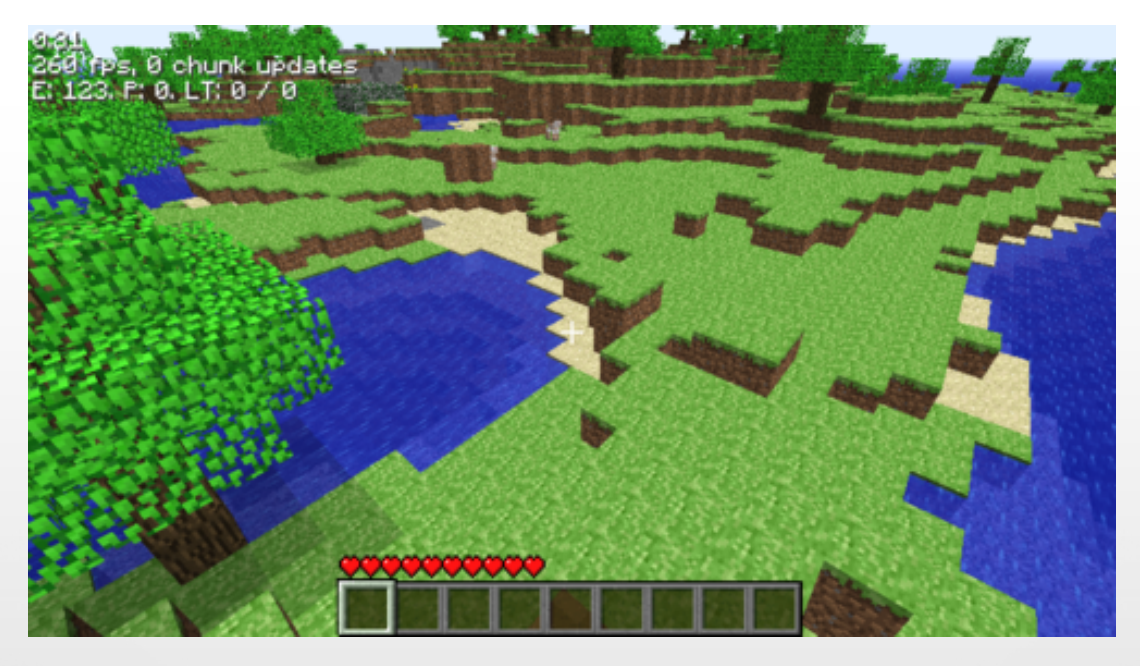

**Minecraft by Mojang** 

- Minimize draw calls
- Powerful for scenes with a lot of identical geometries
- **Lean interface**

*glDrawArraysInstanced(GLenum mode, Glint first, GLsizei count, GLsizei primcount) glDrawElementsInstanced(GLenum mode, GLsizei count, GLenum type, const void\* indices, GLsizei primcount)*

*glVertexAttribDivisor(GLuint index, GLuint divisor)*

*gl\_InstanceID* 

**Might be hard to implement into existing rendering pipeline** 

#### **OpenGL ES 2.0**

*for ( int i = 0; i < numInstances; i++ ) { // set for each instance the model-view-projection matrix glDrawElements(GL\_TRIANGLES,mesh->indx\_count,GL\_UNSIGNED\_SHORT,mesh->indx); }* 

#### **OpenGL ES 3.0**

*glDrawElementsInstanced(GL\_TRIANGLES,mesh->indx\_count,GL\_UNSIGNED\_SHORT,mesh->indx, numInstances);* 

*// Vertex shader #version 100 uniform mat4 u\_matViewProjection; attribute vec4 a\_position; attribute vec2 a\_texCoord0; varying vec2 v\_texCoord;*

*MVP = glGetUniformLocation( programObj, "u\_matViewProjection" );* 

*glUniformMatrix4fv(MVP, 1, GL\_FALSE, &mvpMatrix );* 

*// Vertex shader #version 100 attribute mat4 u\_matViewProjection; attribute vec4 a\_position; attribute vec2 a\_texCoord0; varying vec2 v\_texCoord;*

*MVP = glGetAttribLocation ( programObj, "u\_matViewProjection" );* 

*for (int i = 0; i < 4; i++) {* 

*}* 

 *glEnableVertexAttribArray(MVP + i);* 

 *glVertexAttribPointer(MVP + i, 4, GL\_FLOAT, GL\_FALSE, // vec4 16\*sizeof(GLfloat), // stride &(matArray + 4\*i\*sizeof(GLfloat)); // offset* 

 *glVertexAttribDivisor(MVP + i, 1);* 

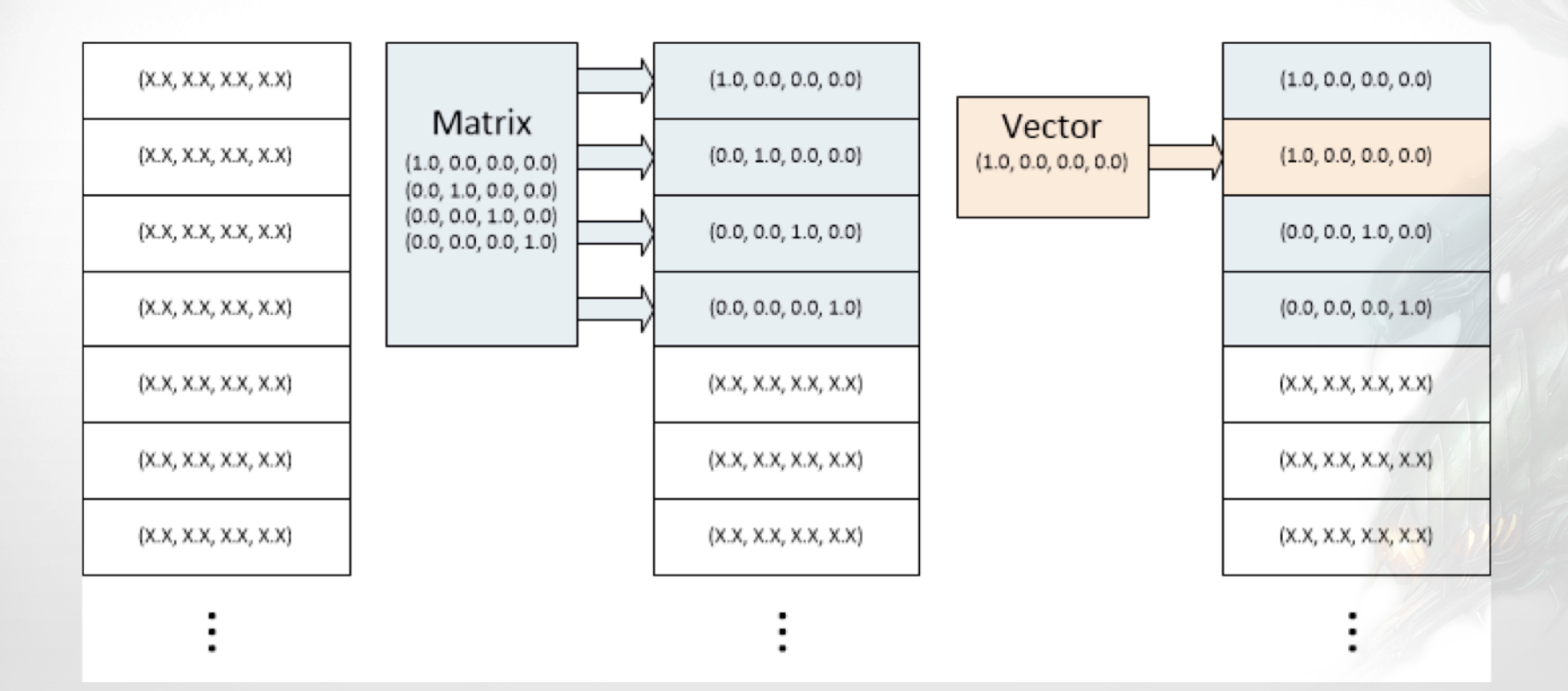

```
#define LTP ARRAY
#define VERTEX ARRAY
                     Δ
```

```
layout (location = LTP ARRAY) in highp mat4 inLocalToProjection;
layout (location = VERTEX ARRAY) in highp vec3 inVertex;
```

```
void main() {
   gl Position = inLocalToProjection * inVertex;
```
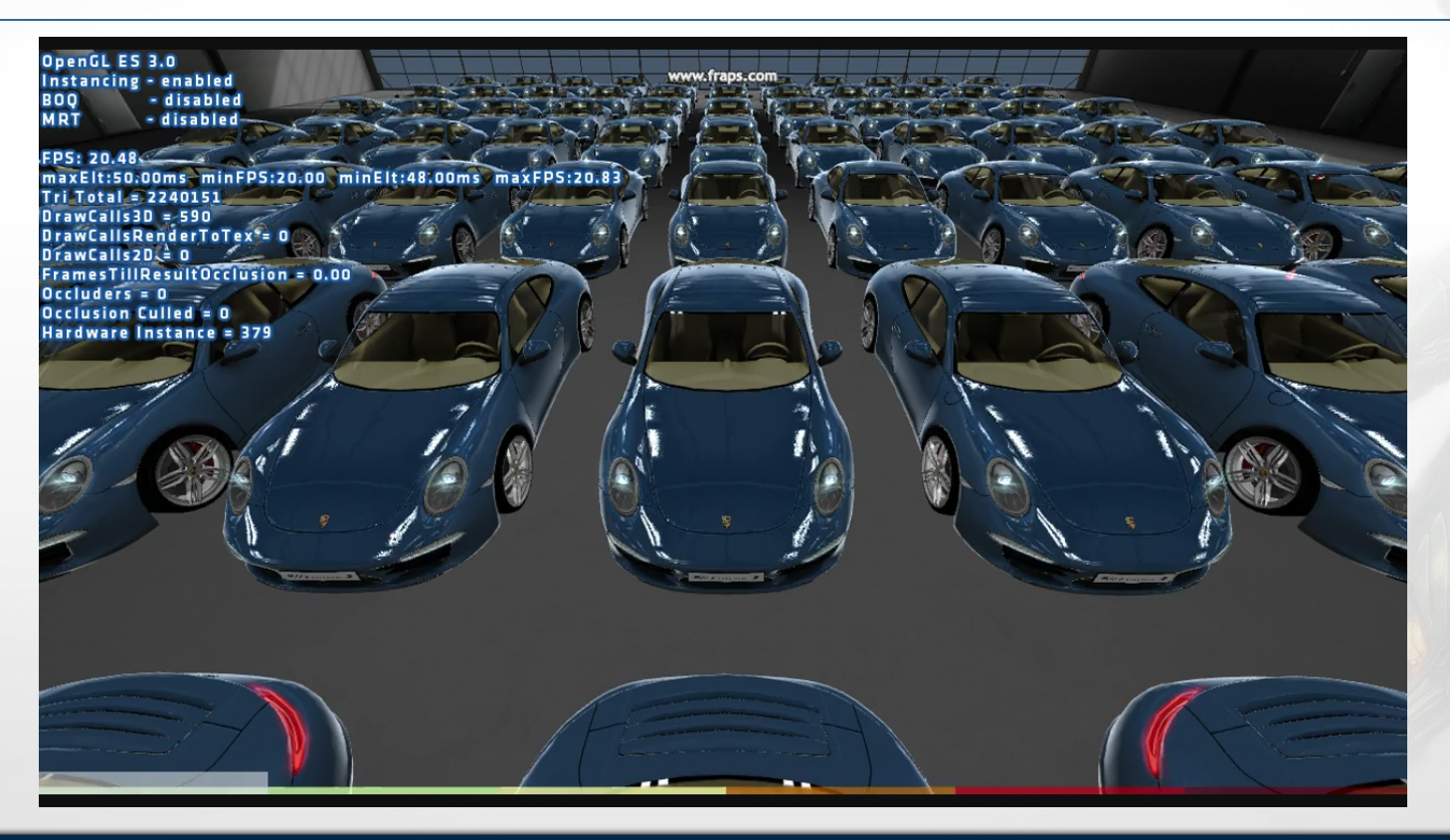

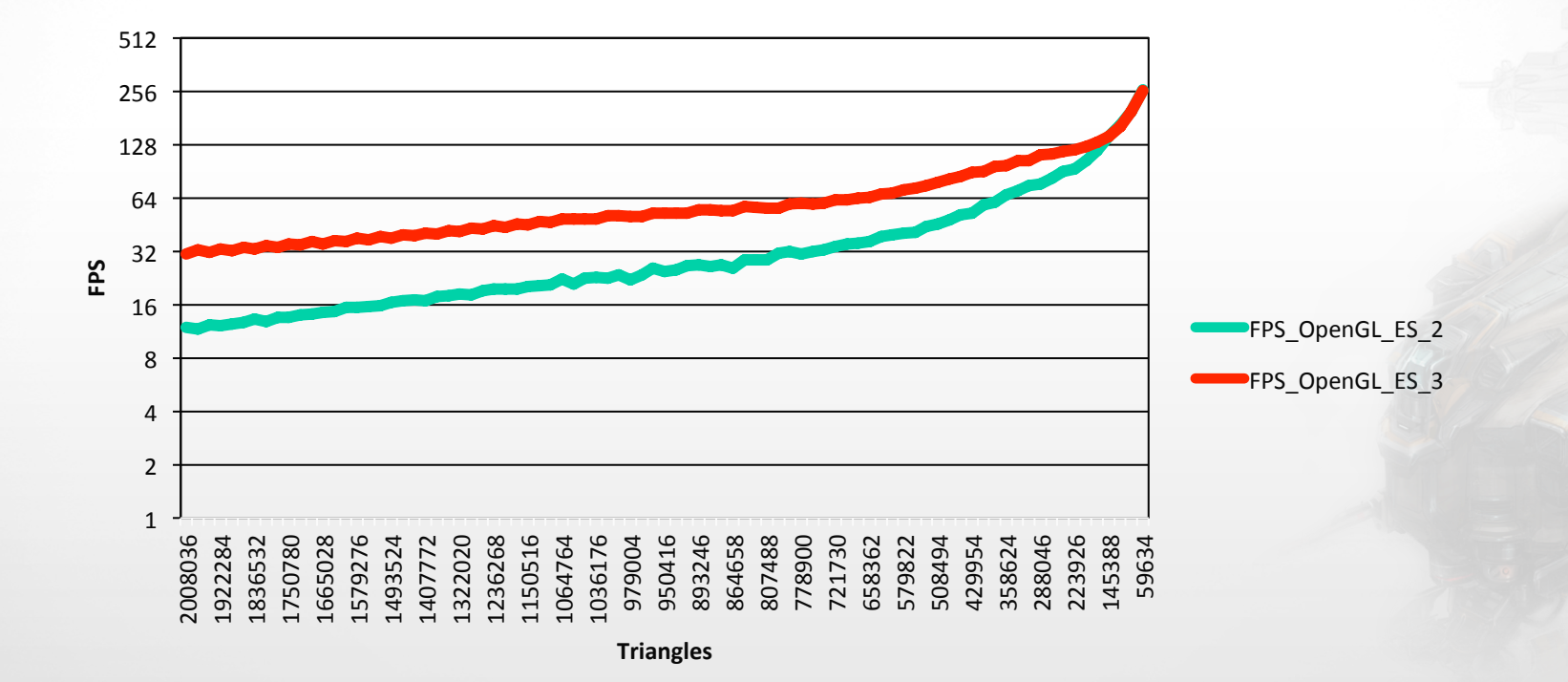

### **Multiple Render Targets (MRT)**

- Render to multiple buffers in a single draw call
- Offers the possibility to perform next-gen visual effects in real-time
	- Deferred Lighting
	- Cel Shading
	- **Deferred Decals**
	- **Beal-time Local Reflections**
	- Many more

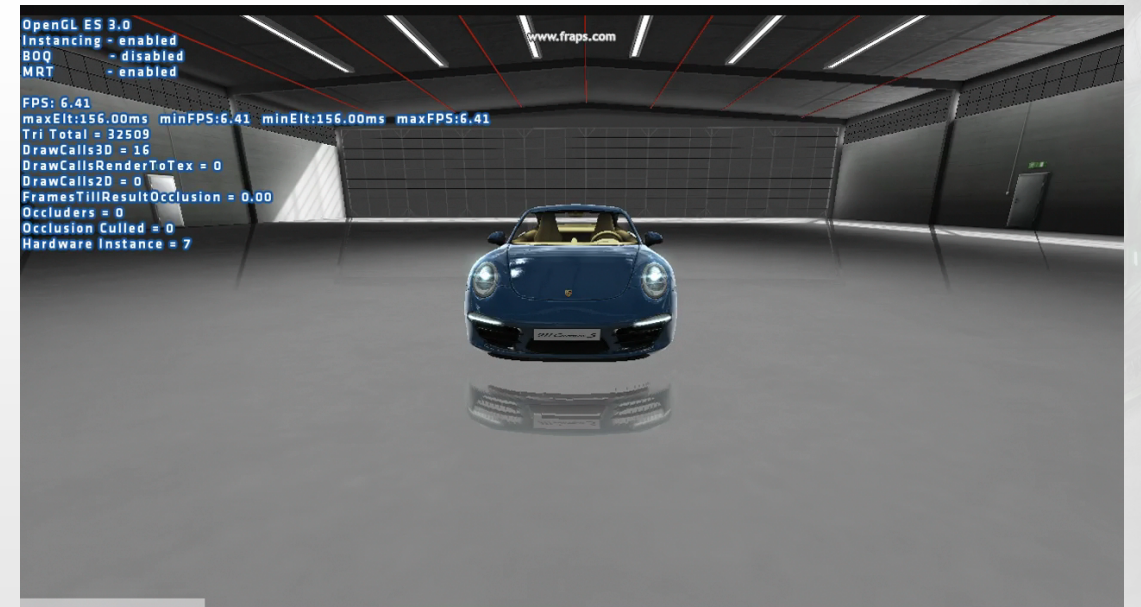

## **Multiple Render Targets (MRT)**

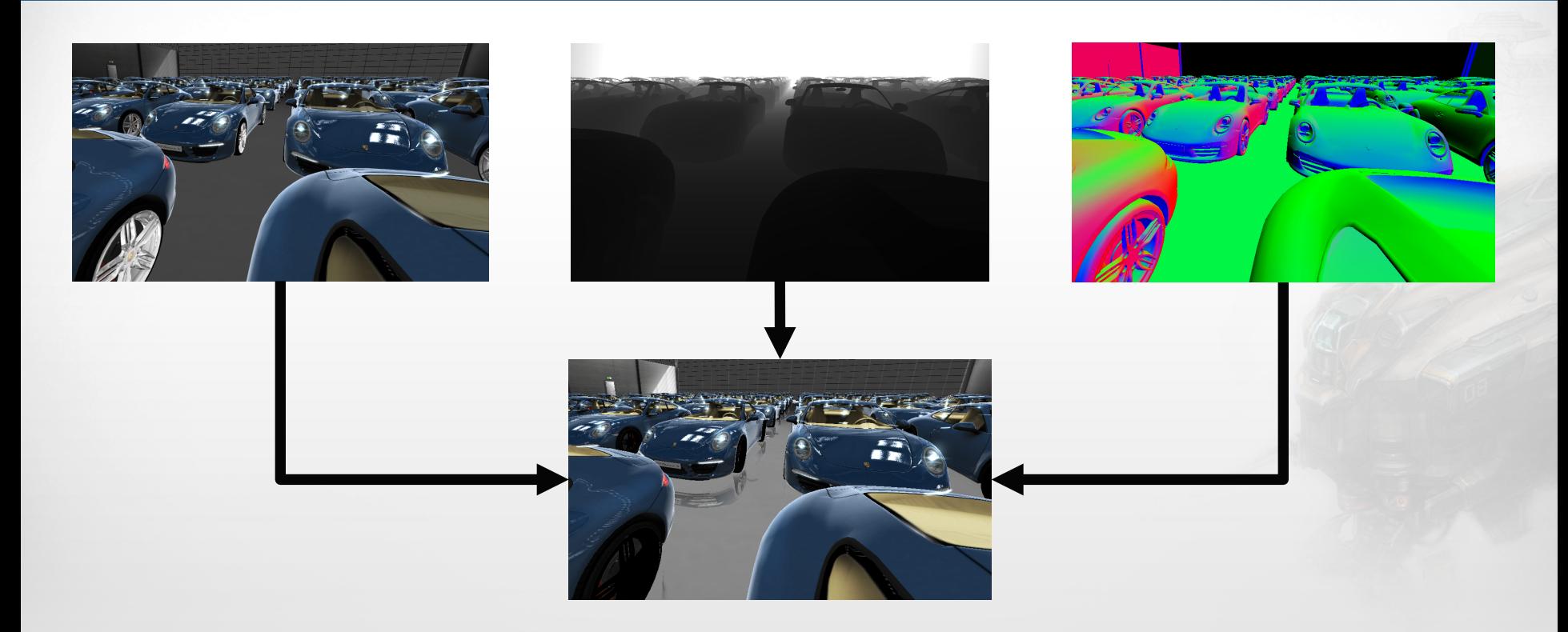

**WWW.FISHLABS.NET** 

### **Multiple Render Targets (MRT)**

*unsigned int fb; unsigned int initializedTexture2D\_1; unsigned int initializedTexture2D\_2;*

*GLenum buffs[] = {GL\_COLOR\_ATTACHMENT0, GL\_COLOR\_ATTACHMENT1};* 

*glGenFrameBuffer(1, &fb); glBindFramebuffer(GL\_FRAMEBUFFER, fb);*

*glFramebufferTexture2D(GL\_FRAMEBUFFER, GL\_COLOR\_ATTACHMENT0, GL\_TEXTURE2D, initializedTexture2D\_1, 0);*

*glFramebufferTexture2D(GL\_FRAMEBUFFER, GL\_COLOR\_ATTACHMENT0, GL\_TEXTURE2D, initializedTexture2D\_2, 0);* 

*glDrawBuffers(2, buffs);* 

*// render calls* 

*...* 

*...* 

*#version 300 es*

*layout(location = 0) out lowp vec4 color; layout(location = 1) out highp vec4 normal;* 

*in lowp vec4 v\_color; in highp vec4 v\_normal;* 

*main() {* 

 *color = v\_color; normal = v\_normal;*

 *}* 

### **Cost-Benefit ratio**

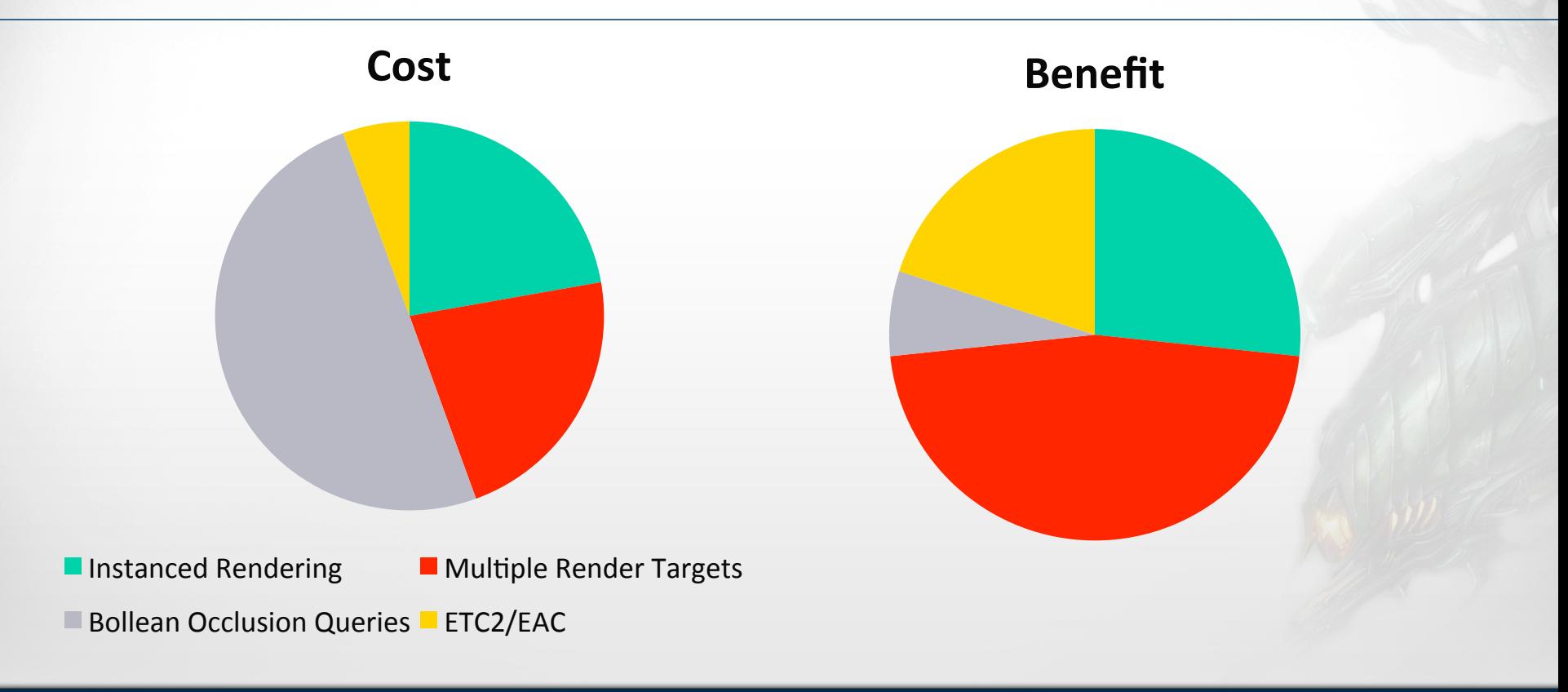

**WWW.FISHLABS.NET** 

### **Challenges**

- **Implementation in existing engines is not trivial**
- **Changes to the production pipeline are needed**
- In some situations OpenGL ES 3.0 features don't result in better performance
- **MRTs needs to be understood by the graphical department as well**
- OpenGL ES 3.0 devices are currently sparse  $\rightarrow$  Support for both ES2/ES3

### **Opportunities**

- **Better performance**
- **Smaller energy footprint**
- **OEMs love to see the latest innovations used by the developers**
- **Gap between current consoles and mobile devices getting smaller**
- Through extensions some 3.0 features are available on current **generation hardware** 
	- GL EXT occlusion query boolean
	- GL NV draw instanced / GL\_NV\_instanced\_arrays

## Cutting edge next-gen graphics

### **Useful links**

http://www.khronos.org/opengles/3 X/

**hbp://www.imgtec.com/powervr/insider/sdkdownloads/index.asp** http://malideveloper.arm.com/develop-for-mali/features/opengl-es-3-0-developer**resorces/**

https://developer.qualcomm.com/mobile-development/mobile-technologies/gaming**graphics-opDmizaDon-adreno/tools-and-resources**

**hbps://developer.nvidia.com/tegra-resources**

**hbp://developer.android.com/tools/sdk/ndk/index.html**

# **Thank you for listening!**

m.hehmeyer@fishlabs.net 

## **FOLLOW US ON:** http://www.twitter.com/fishlabs http://www.facebook.com/fishlabs

**JOBS:**  jobs@fishlabs.net 

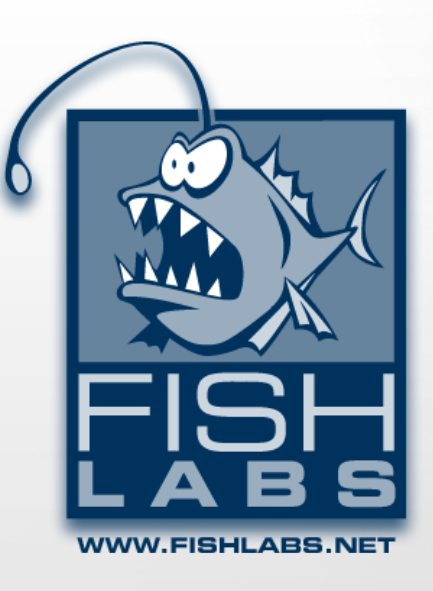